# Cyber@UC Meeting 57

SDR Fun!

# If You're New!

- Join our Slack: **[ucyber.slack.com](https://ucyber.slack.com)**
- **SIGN IN!** *(Slackbot will post the link in #general)*
- Feel free to get involved with one of our committees:
	- Content Finance Public Affairs Outreach Recruitment
- Ongoing Projects:
	- Malware Sandboxing Lab
	- Cyber Range
	- RAPIDS Cyber Op Center

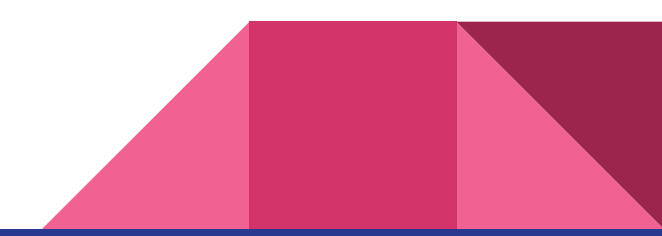

#### Announcements

- **● Cyber Operations** research opportunity
- Interview with **Bring Your Own Security Radio** Next Thursday 9pm
- **MITRE Network Security** position opportunity **SEND RESUMES** Thanks Mike!
- **Gas Leak** in the lab :(
- **● Stalking Threat Actors** meetup tomorrow **6:30pm**
- **● Bylaws are looking good!**
- **● Logo** in progress!

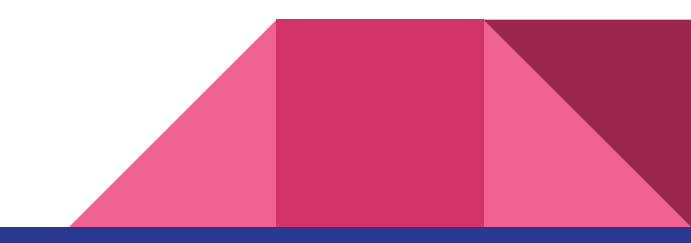

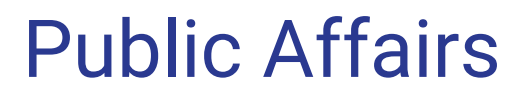

Useful videos and weekly livestreams on **YouTube**:

[youtube.com/channel/UCWcJuk7A\\_1nDj4m-cHWvIFw](https://www.youtube.com/channel/UCWcJuk7A_1nDj4m-cHWvIFw)

Follow us for club updates and cybersecurity news:

- **Twitter:** [@CyberAtUC](https://twitter.com/CyberAtUC)
- Facebook: [@CyberAtUC](https://facebook.com/CyberAtUC)
- **Instagram:** [@CyberAtUC](https://instagram.com/CyberAtUC)

For more info: [cyberatuc.org](https://www.cyberatuc.org)

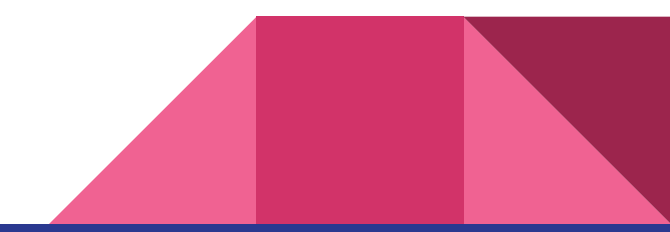

Weekly Content

# OpenBSD Disabling Hyperthreading

- What is OpenBSD? One of if not the most secure general OSs available
	- Described as Unix-like
- Made the decision to disable hyperthreading to prevent vulnerability to attacks like spectre and meltdown
- Hyperthreading was introduced in 2002 to allow an os to use a virtual core for each physical core present and improve performance
- OpenBSD has stated they do not believe this will negatively impact performance and suggested that leaving it enabled may actually slow performance when using more than two physical cores

https://thehackernews.com/2018/06/openbsd-hyper-threading

# MacOS Bug Shows Data on Encrypted Drives

- Quick Look feature creates a thumbnail for each file/folder so users have an easy way to evaluate the contents before opening it
- This information is stored in a known and unprotected location, even if the files/folders are from an encrypted container
- This vulnerability has existed and been known for at least 8 years but is not widely known by mac users
- This behavior even occurs to files/folders on password protected encrypted AFPS containers and USB drives
- The solution: not caching from encrypted containers, or clearing when the encrypted container is unmounted

https://thehackernews.com/2018/06/apple-macos-quick

# Mobile Providers Cut 3rd Party Location Deals

- Update from previous articles
- Mobile carriers are selling real time location data of their customers
- The parties that this data is being sold to have no obligations to protect it
- They allow the live location of any phone in the us to be tracked
- AT&T, Sprint, Verizon have made the decision to stop selling this data to 3rd parties

[https://krebsonsecurity.com/2018/06/verizon-to-stop-sharing-customer-location](https://krebsonsecurity.com/2018/06/verizon-to-stop-sharing-customer-location-data-with-third-parties/)[data-with-third-parties/](https://krebsonsecurity.com/2018/06/verizon-to-stop-sharing-customer-location-data-with-third-parties/)

# Alphabet Launches VirusTotal Monitor

- Like virustotal website, but files are uploaded to a private cloud
- Tests against all of the 70+ VirusTotal vendors
- Files are only shared if an alert is created and then only with the vendor(s) that create the alert
- The file that created the alert, its metadata (company behind the file, developer contact info, etc.)
- Allows vendors to prevent their software from creating false positives and the files are stored in a private cloud, so it will generate alerts in the future as well
- Great for AV vendors because they get context about a file

http://blog.virustotal.com/2018/06/vtmonitor-to-mitigate-false-positives.htm

www.darkreading.com/operations/alphabet-launches-virustotal-monitor-to

#### HeroRAT

- ESET discovered a family of Android RATs that abuse the Telegram protocol
- Source code for the RAT was made available on Telegram hacking channels
	- Spawned hundreds of variants of the malware
- One variant, HeroRat, is for sale at three different pricing models according to functionality and even comes with a support video channel
- Unclear if this was created from the source code, or it is the original source code that was leaked
- Attacker lures victim into downloading RAT through 3rd party app stores and social media/messaging
- Runs on all versions of android, but requires some special permissions, sometimes including giving the app administrator privs

# HeroRat (continued)

- After HeroRat is installed and launched, a popup appears saying it can't be run on the device and will uninstall itself
- After uninstallation, app appears to be gone, but is controllable via Telegram's bot functionality
- Features include spying, file extraction, text message interception, sending texts, making calls, audio and screen recording, etc.

https://www.welivesecurity.com/2018/06/18/new-telegram-abusing-android-rat/

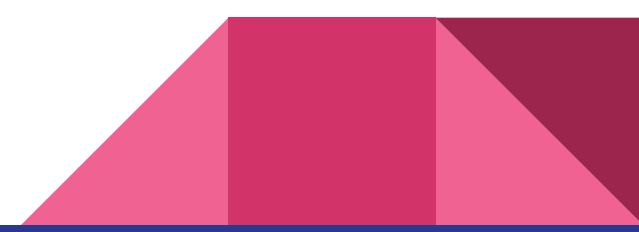

# Recommended Reading

[https://www.darkreading.com/cloud/crowdstrike-secures-\\$200m-funding-round/d](https://www.darkreading.com/cloud/crowdstrike-secures-$200m-funding-round/d/d-id/1332088) [/d-id/1332088](https://www.darkreading.com/cloud/crowdstrike-secures-$200m-funding-round/d/d-id/1332088)

[https://www.crowdstrike.com/resources/news/crowdstrike-announces-200-millio](https://www.crowdstrike.com/resources/news/crowdstrike-announces-200-million-series-e-financing-round/) [n-series-e-financing-round/](https://www.crowdstrike.com/resources/news/crowdstrike-announces-200-million-series-e-financing-round/)

[https://www.crowdstrike.com/blog/crowdstrike-closes-200-million-series-e-financ](https://www.crowdstrike.com/blog/crowdstrike-closes-200-million-series-e-financing-round-with-new-and-existing-investors/) [ing-round-with-new-and-existing-investors/](https://www.crowdstrike.com/blog/crowdstrike-closes-200-million-series-e-financing-round-with-new-and-existing-investors/)

https://krebsonsecurity.com/2018/06/bad-men-at-work-please-domedick/

https://krebsonsecurity.com/2018/06/google-to-fix-location-data-leak-in-google-to-

[ome-chromecast/](https://krebsonsecurity.com/2018/06/google-to-fix-location-data-leak-in-google-home-chromecast/)

SDR Overview

#### Presentation Sponsor

• The Morrison Foundation

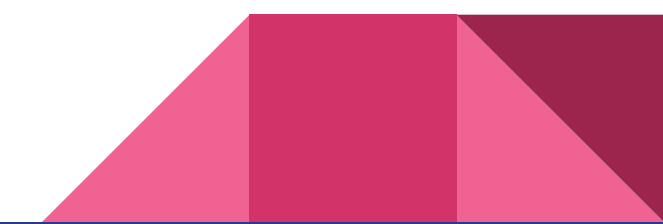

#### What is an SDR?

- Software where the hardware would be
- It's not new
- Can work with lots of different signal protocols

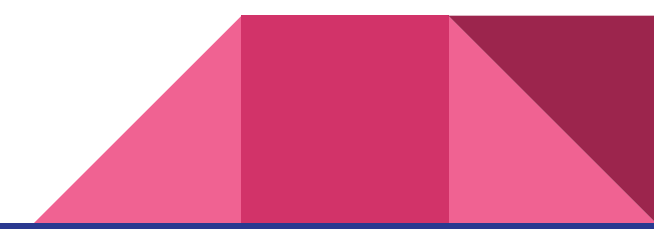

# Kamkar Car Key

- Cars with key fobs have rolling codes
- Car can be unlocked with a SDR

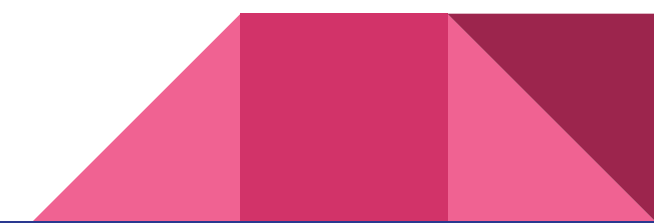

# Control an RC Toy with a Replay

- Using GNU Radio to receive the controller signal
- Then transmit the signal back to move the RC thing

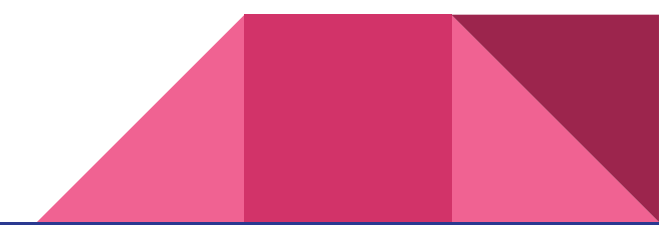

# Super Cool Tips

Learn the rules by pursuing an amature radio license

ISM (2.4GHz) is unlicensed all over

Be mindful of your bandwidth and power

Try testing in a faraday cage or with a coax connection

RTL-SDR and HackRf One are great

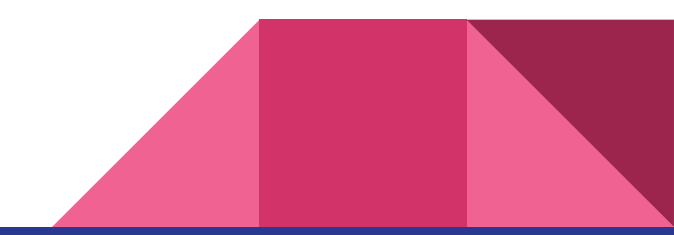